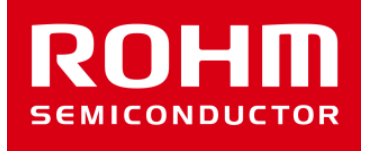

## ROHM Sensor Shieldの KX022-1020用ソフトウェア資料

Feb 1, 2016 Sensor Application G

© 2016 ROHM Co.,Ltd.

## 加速度センサ(KX022)

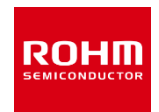

- スケッチファイルの動作(KX022.ino)
- setup関数
	- Arduino IDEのSerial Monitorにログを出力するためのSerial関数設定(9600bps)
	- I2Cを使用するための初期化(Wire.begin関数)
	- KX022の初期化関数
- loop関数
	- 加速度センサ値の取得し、表示
	- 500msごとに実行

## 加速度センサ(KX022)

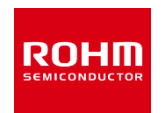

- ライブラリファイル(kx022.h, kx022.cpp)
- コンストラクタ
	- 引数に指定されたデバイスアドレスを内部変数に保持(0x1E or 0x1F)
- init関数
	- 1. WHO\_AM Iレジスタの読み出し及び確認
	- 2. CNTL1レジスタへ書き込み(RES=1, GSEL=±2g)
	- 3. ODCNTLレジスタへ書き込み(IIR BYPASS=0, LPRO=0, ODR=50Hz)
	- 4. CNTL1レジスタを読み出してPC1のbitを1にして書き込み(PC1=1, RES=1, GSEL=±2g)
- get rawval関数
	- X軸、Y軸、Z軸の6バイトのレジスタデータ取得(アドレス0x06から6バイト)
- get val関数
	- get\_rawval関数の実行
	- LSBからg変換
- write関数
	- KX022用の汎用書き込み関数
- read関数
	- KX022用の汎用読み出し関数

## **ROHM SEMICONDUCTOR**

ROHM Co., Ltd. © 2016 ROHM Co., Ltd.